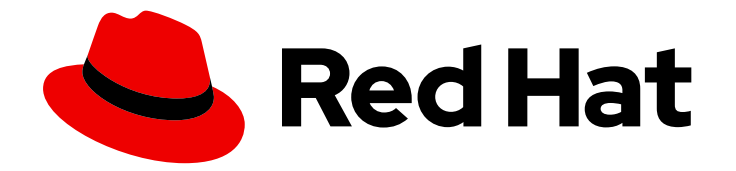

# OpenShift Container Platform 4.15

# Serverless

OpenShift Serverless installation, usage, and release notes

Last Updated: 2024-04-22

OpenShift Serverless installation, usage, and release notes

### Legal Notice

Copyright © 2024 Red Hat, Inc.

The text of and illustrations in this document are licensed by Red Hat under a Creative Commons Attribution–Share Alike 3.0 Unported license ("CC-BY-SA"). An explanation of CC-BY-SA is available at

http://creativecommons.org/licenses/by-sa/3.0/

. In accordance with CC-BY-SA, if you distribute this document or an adaptation of it, you must provide the URL for the original version.

Red Hat, as the licensor of this document, waives the right to enforce, and agrees not to assert, Section 4d of CC-BY-SA to the fullest extent permitted by applicable law.

Red Hat, Red Hat Enterprise Linux, the Shadowman logo, the Red Hat logo, JBoss, OpenShift, Fedora, the Infinity logo, and RHCE are trademarks of Red Hat, Inc., registered in the United States and other countries.

Linux ® is the registered trademark of Linus Torvalds in the United States and other countries.

Java ® is a registered trademark of Oracle and/or its affiliates.

XFS ® is a trademark of Silicon Graphics International Corp. or its subsidiaries in the United States and/or other countries.

MySQL<sup>®</sup> is a registered trademark of MySQL AB in the United States, the European Union and other countries.

Node.js ® is an official trademark of Joyent. Red Hat is not formally related to or endorsed by the official Joyent Node.js open source or commercial project.

The OpenStack ® Word Mark and OpenStack logo are either registered trademarks/service marks or trademarks/service marks of the OpenStack Foundation, in the United States and other countries and are used with the OpenStack Foundation's permission. We are not affiliated with, endorsed or sponsored by the OpenStack Foundation, or the OpenStack community.

All other trademarks are the property of their respective owners.

#### Abstract

This document provides information on how to use OpenShift Serverless in OpenShift Container Platform.

# **Table of Contents**

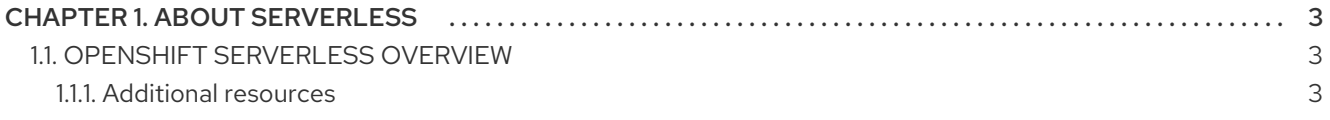

# CHAPTER 1. ABOUT SERVERLESS

# <span id="page-6-1"></span><span id="page-6-0"></span>1.1. OPENSHIFT SERVERLESS OVERVIEW

OpenShift Serverless provides Kubernetes native building blocks that enable developers to create and deploy serverless, event-driven applications on OpenShift Container Platform. OpenShift Serverless is based on the open source [Knative](https://knative.dev/docs/) project, which provides portability and consistency for hybrid and multi-cloud environments by enabling an enterprise-grade serverless platform.

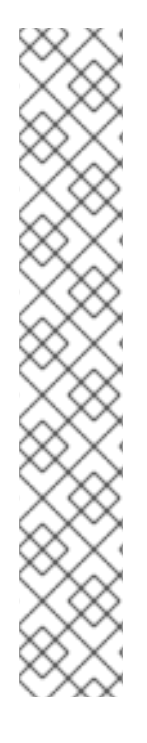

#### **NOTE**

Because OpenShift Serverless releases on a different cadence from OpenShift Container Platform, the OpenShift Serverless documentation is now available as separate documentation sets for each minor version of the product.

The OpenShift Serverless documentation is available at <https://docs.openshift.com/serverless/>.

Documentation for specific versions is available using the version selector drop-down list, or directly by adding the version to the URL, for example, [https://docs.openshift.com/serverless/1.28.](https://docs.openshift.com/serverless/1.28)

In addition, the OpenShift Serverless documentation is also available on the Red Hat Customer Portal at [https://access.redhat.com/documentation/en](https://access.redhat.com/documentation/en-us/red_hat_openshift_serverless/)us/red\_hat\_openshift\_serverless/.

For additional information about the OpenShift Serverless life cycle and supported platforms, refer to the [Platform](https://access.redhat.com/support/policy/updates/openshift#ossrvless) Life Cycle Policy .

#### <span id="page-6-2"></span>1.1.1. Additional resources

- Extending the [Kubernetes](https://access.redhat.com/documentation/en-us/openshift_container_platform/4.15/html-single/operators/#crd-extending-api-with-crds) API with custom resource definitions
- Managing resources from custom resource [definitions](https://access.redhat.com/documentation/en-us/openshift_container_platform/4.15/html-single/operators/#crd-managing-resources-from-crds)
- What is [serverless?](https://www.redhat.com/en/topics/cloud-native-apps/what-is-serverless)